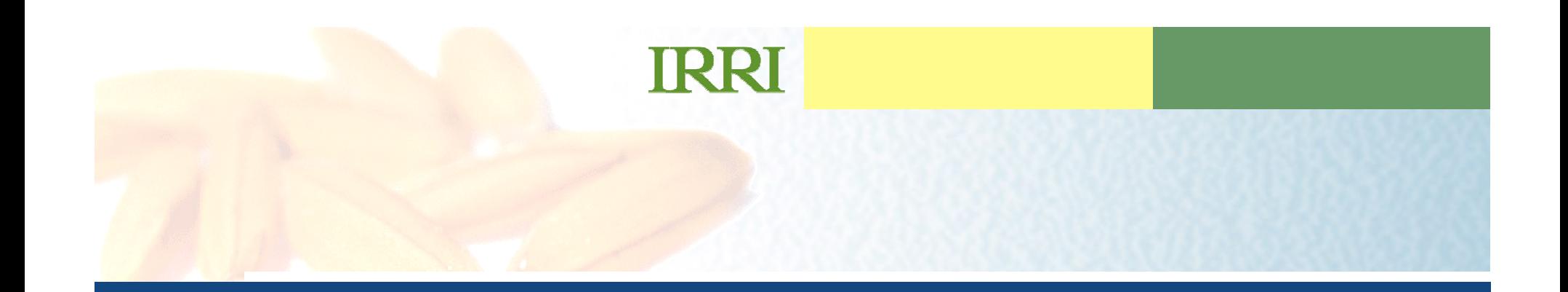

#### Pallaction Heine Hendhald D Data Collection Using Handheld PC

#### Plant Breeding, Genetics and Biotechnology DivisionIRRI

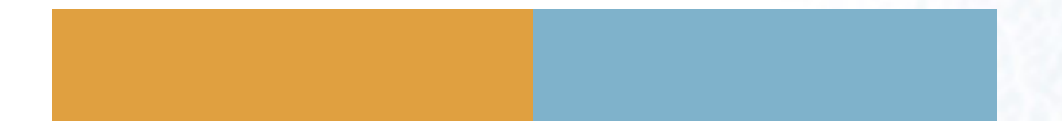

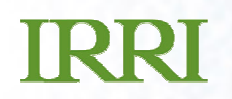

#### Retrieve SETGEN List

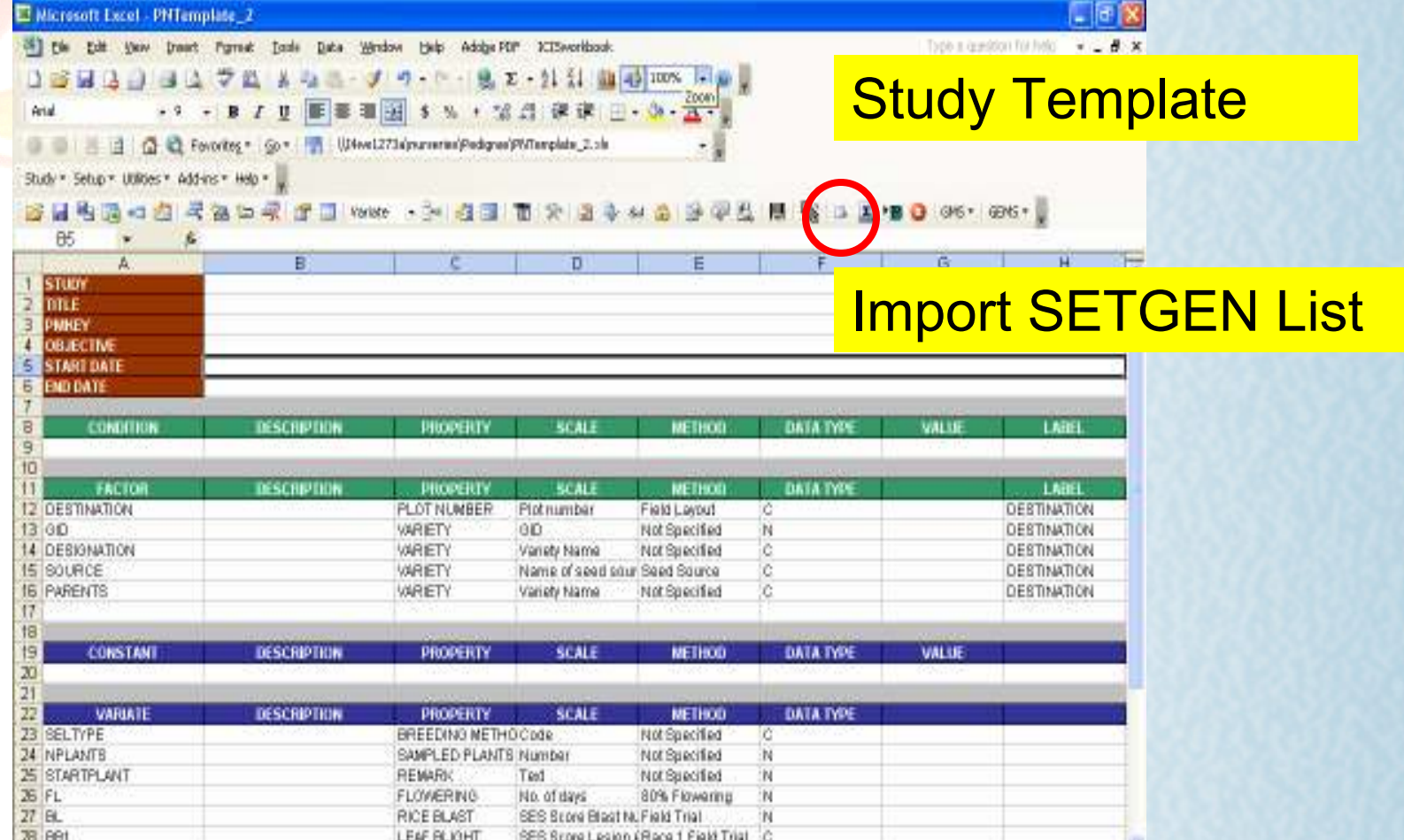

#### Retrieve SETGEN List

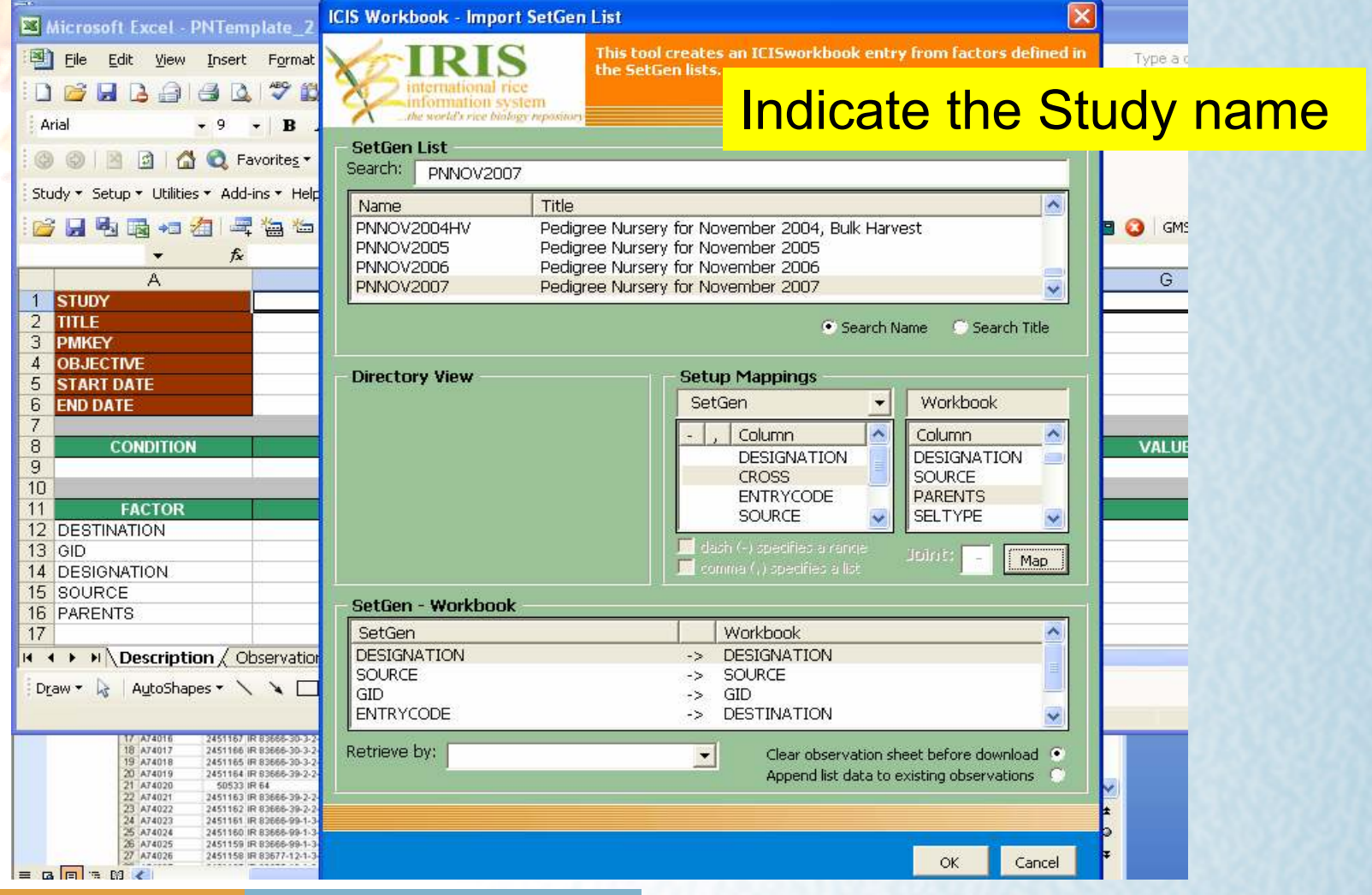

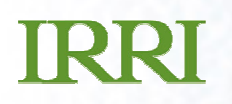

## Retrieve SETGEN List

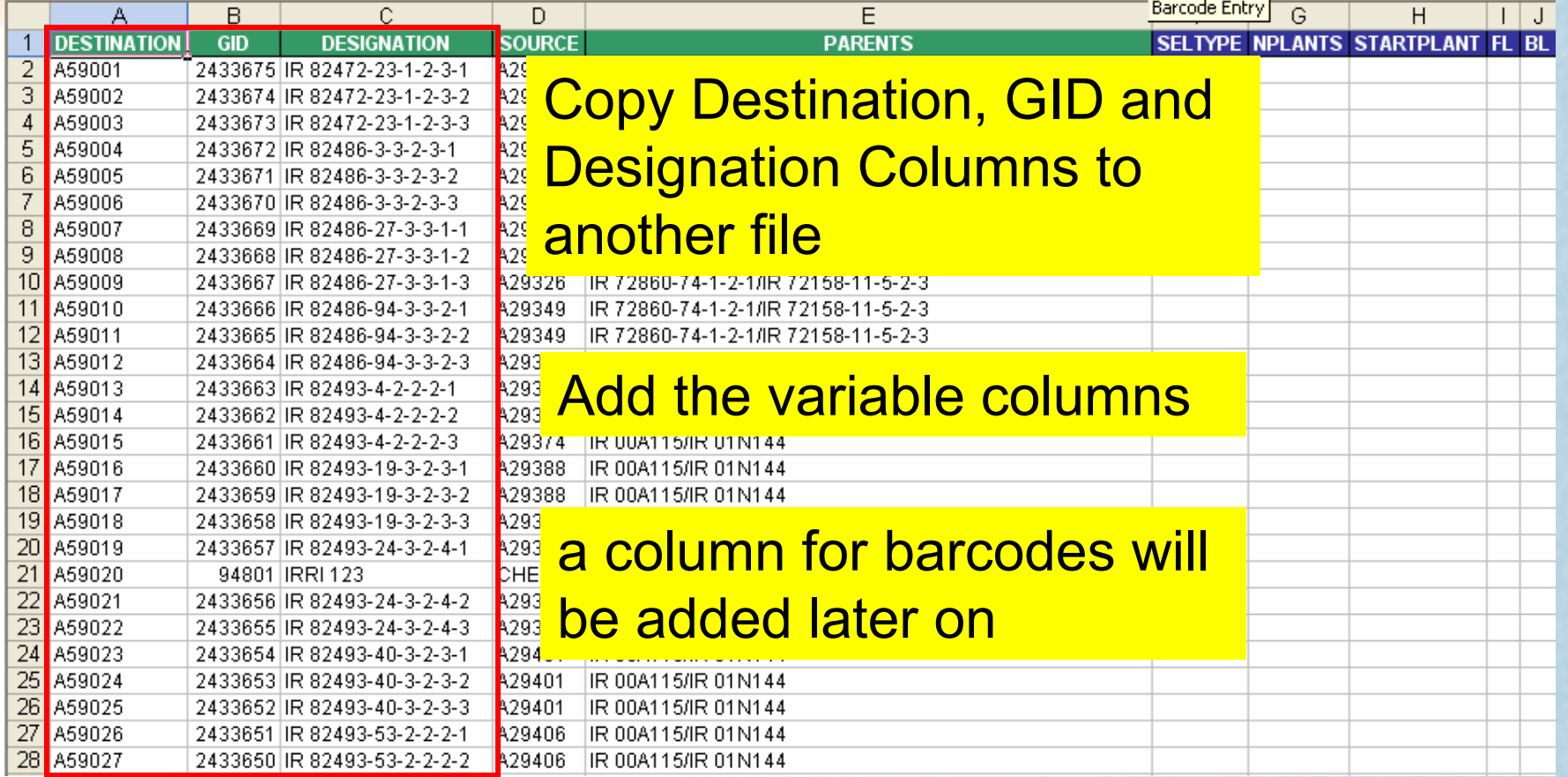

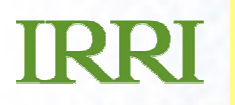

## Transfer file to Handheld PC

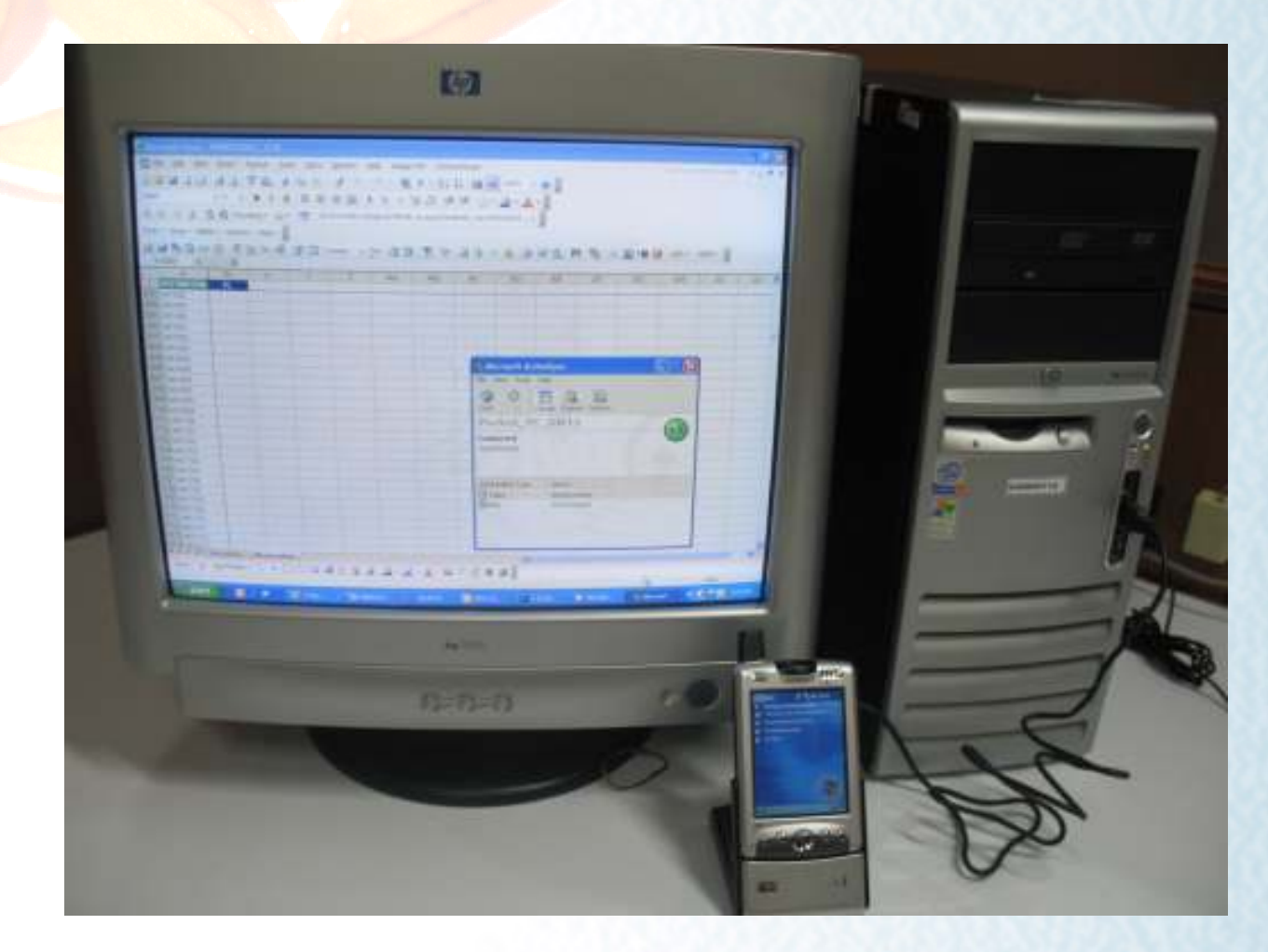

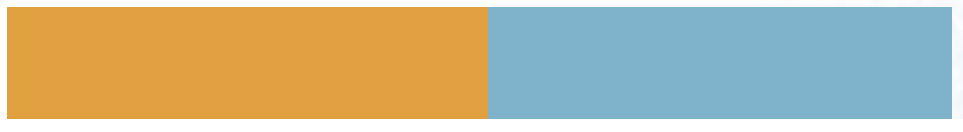

# Transfer file to Handheld PC

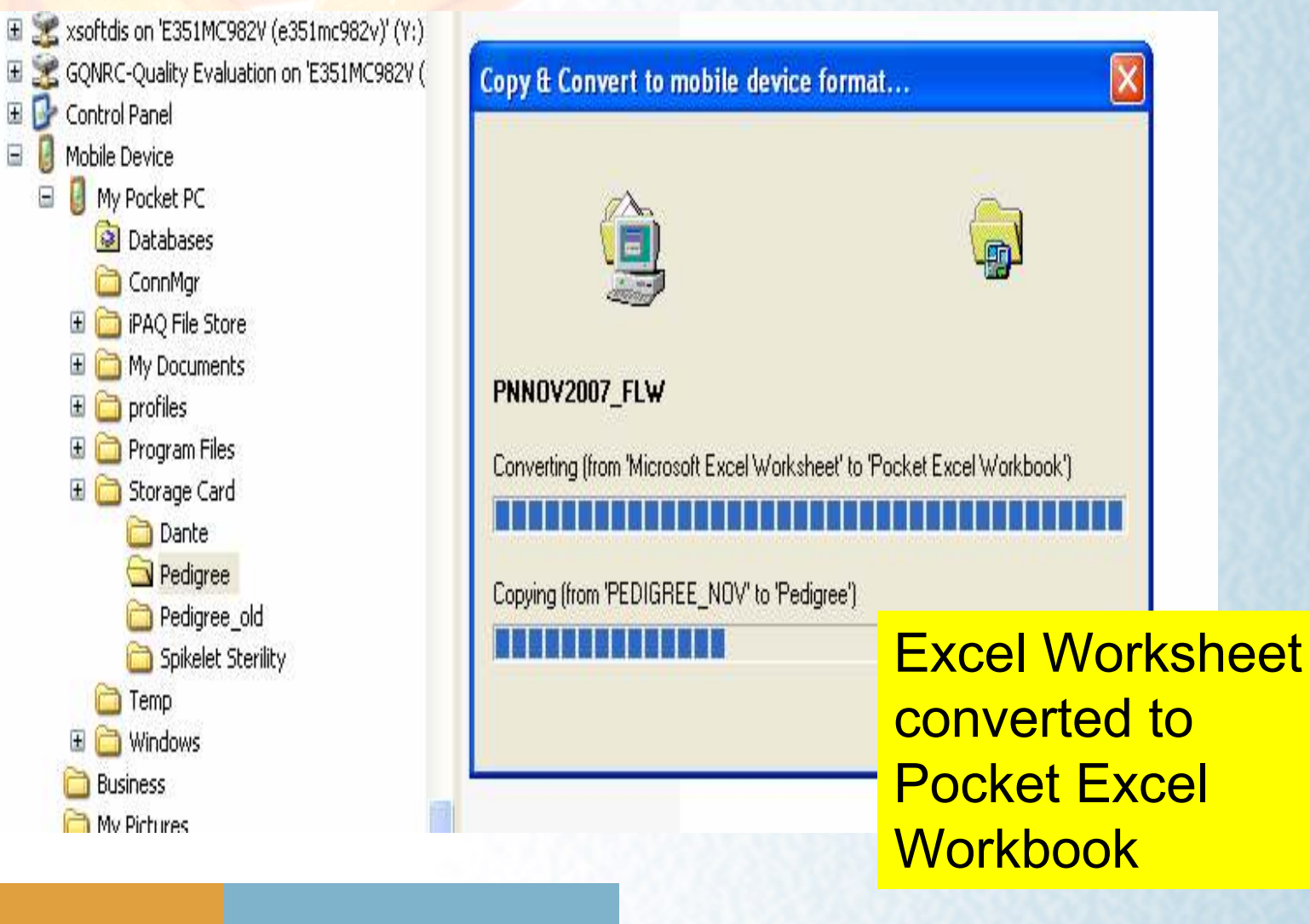

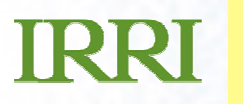

## Collect Data in the Field

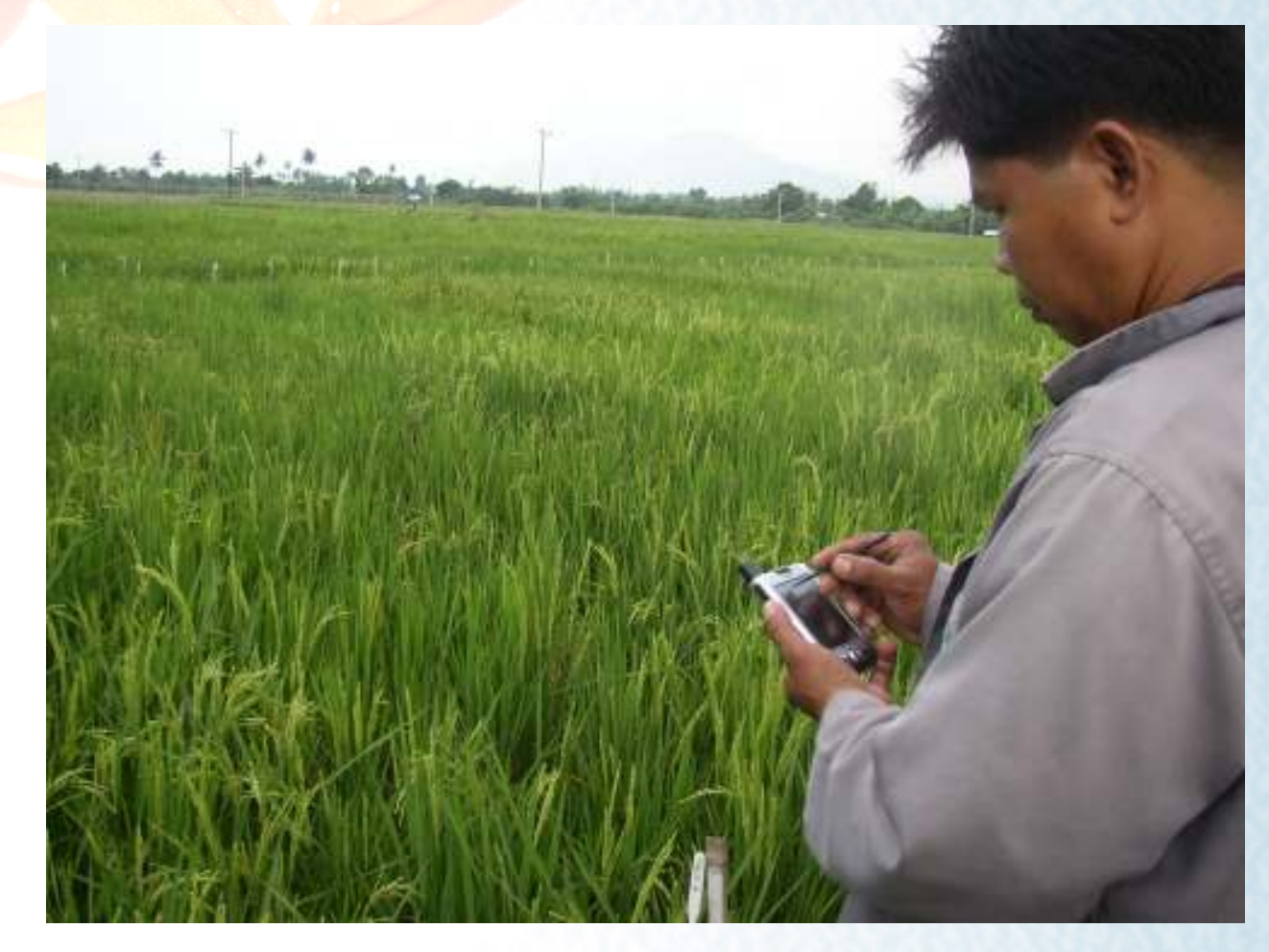

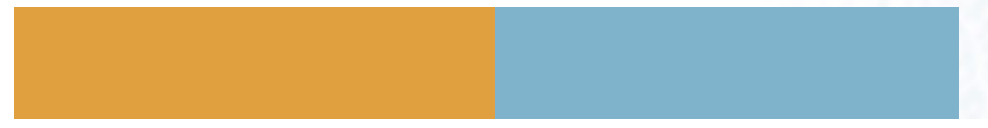

#### Collect Data in the Field

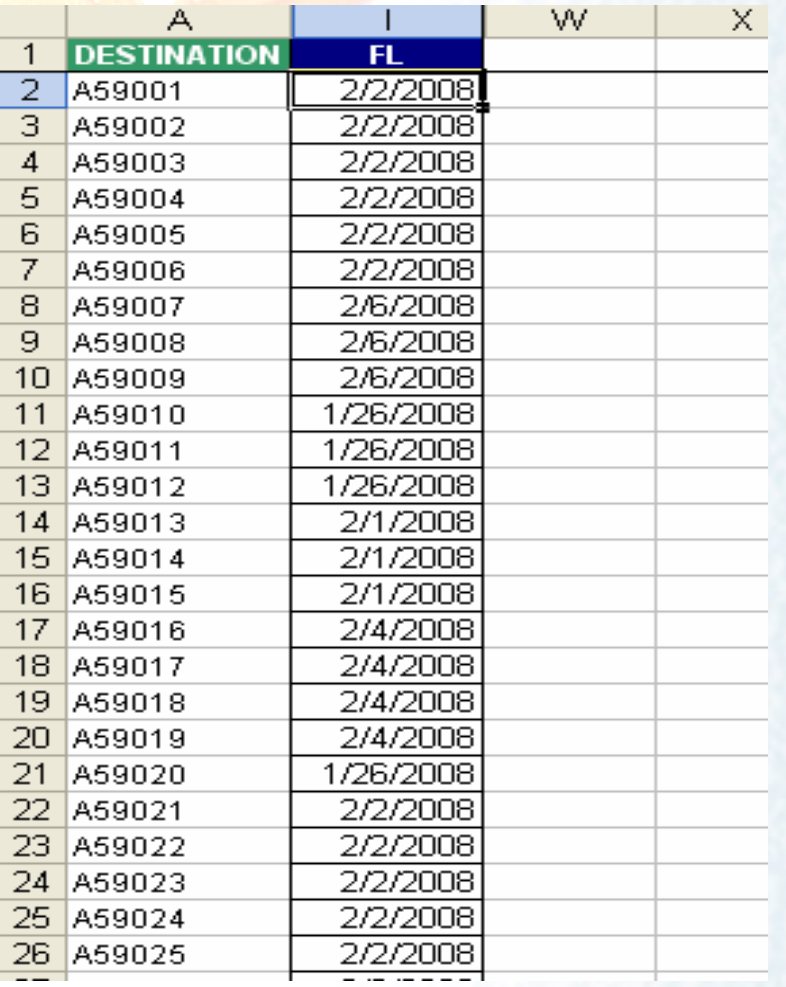

Limitation of Pocket Excel:

- can't set data<br>clidaties **validation**
- the Entry numbers (Destination) can be overwritten while collecting data

## Proofreading the Data

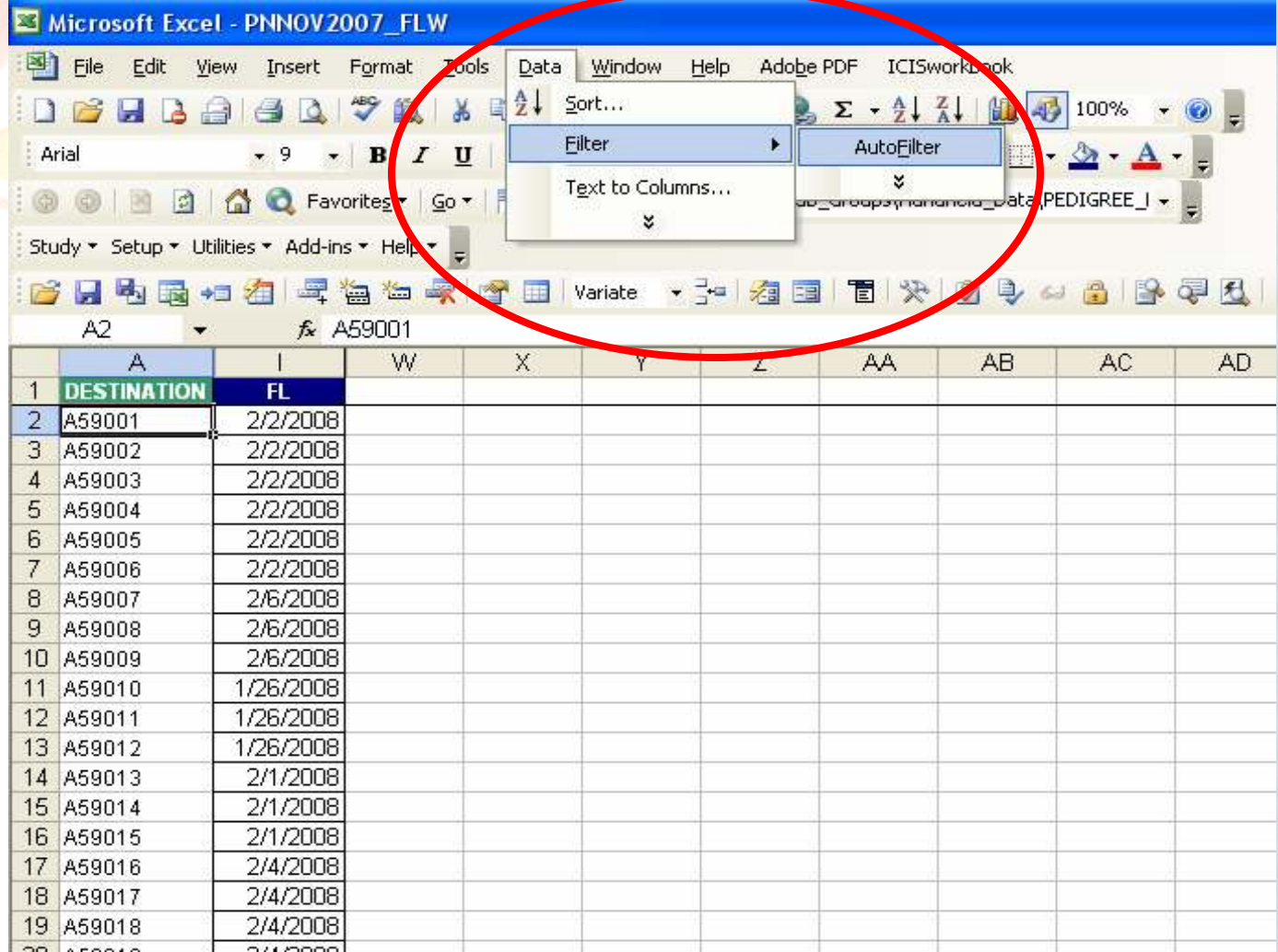

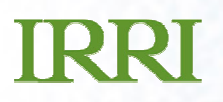

## Proofreading the Data

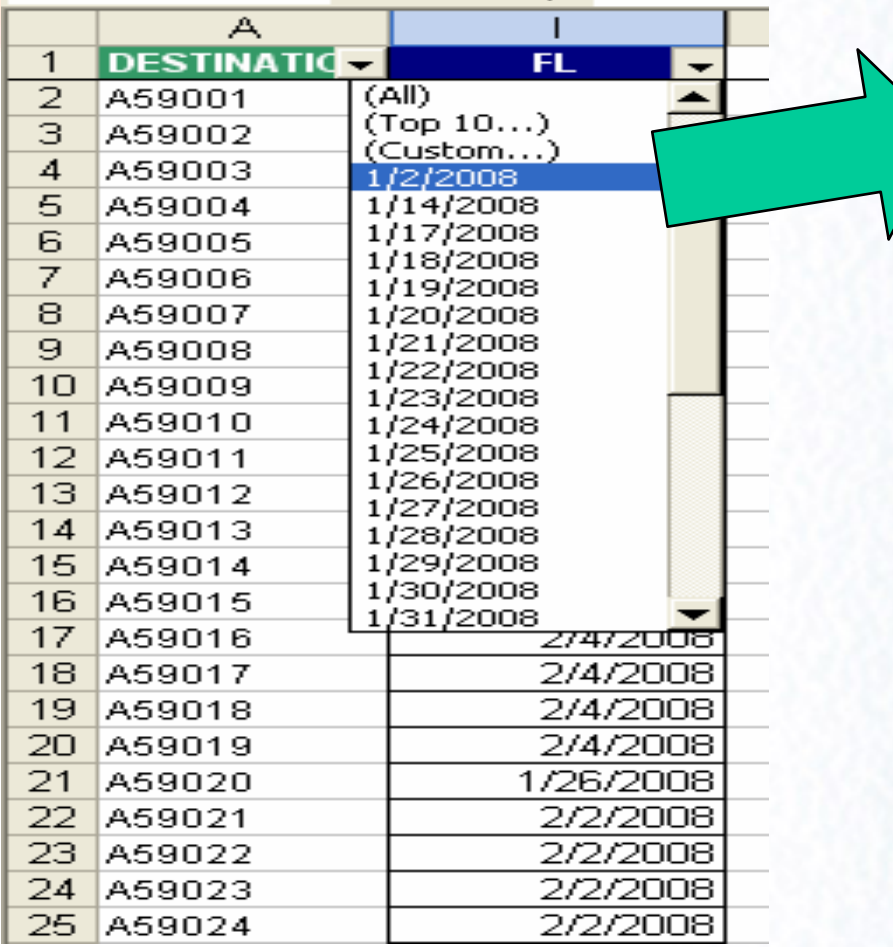

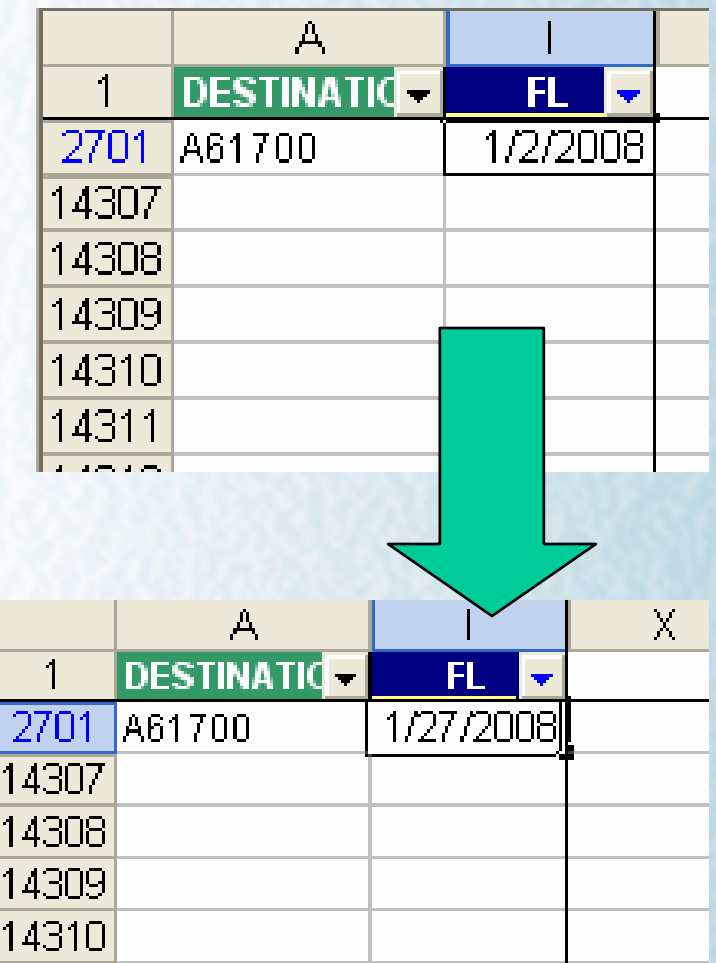

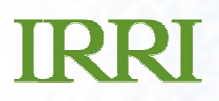

# Proofreading the Data

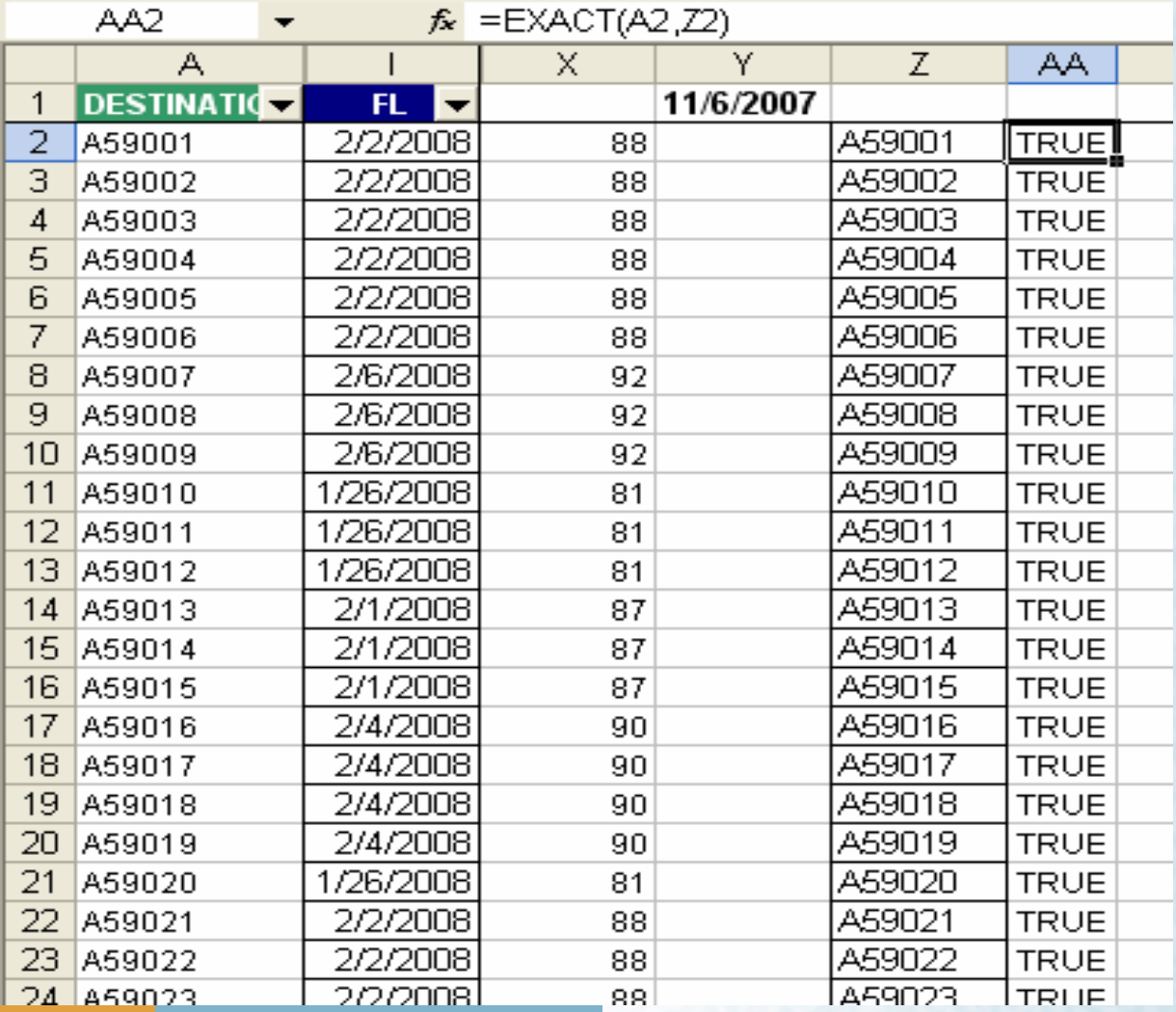

#### Transfer Data to Field book

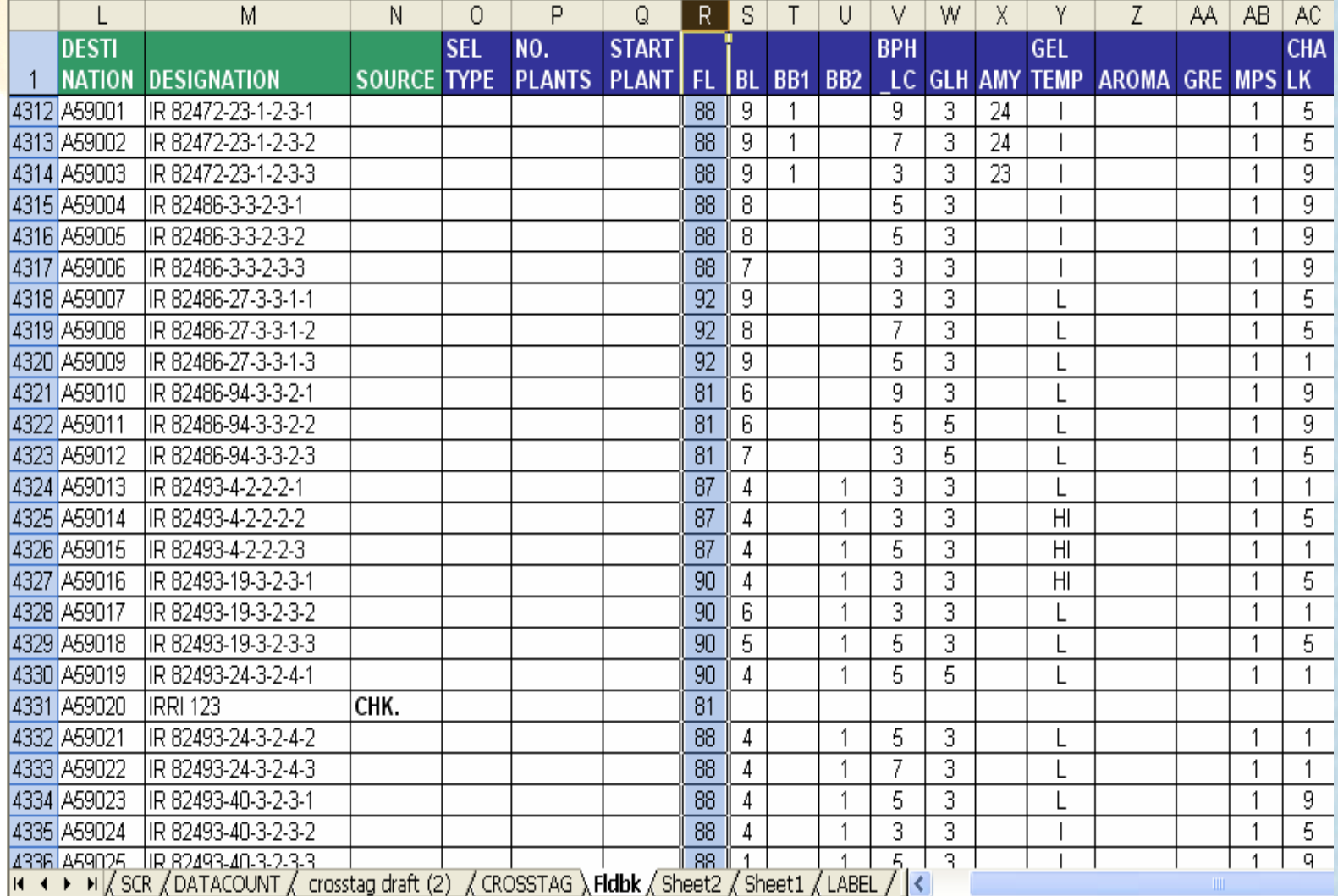

#### Print the Field book

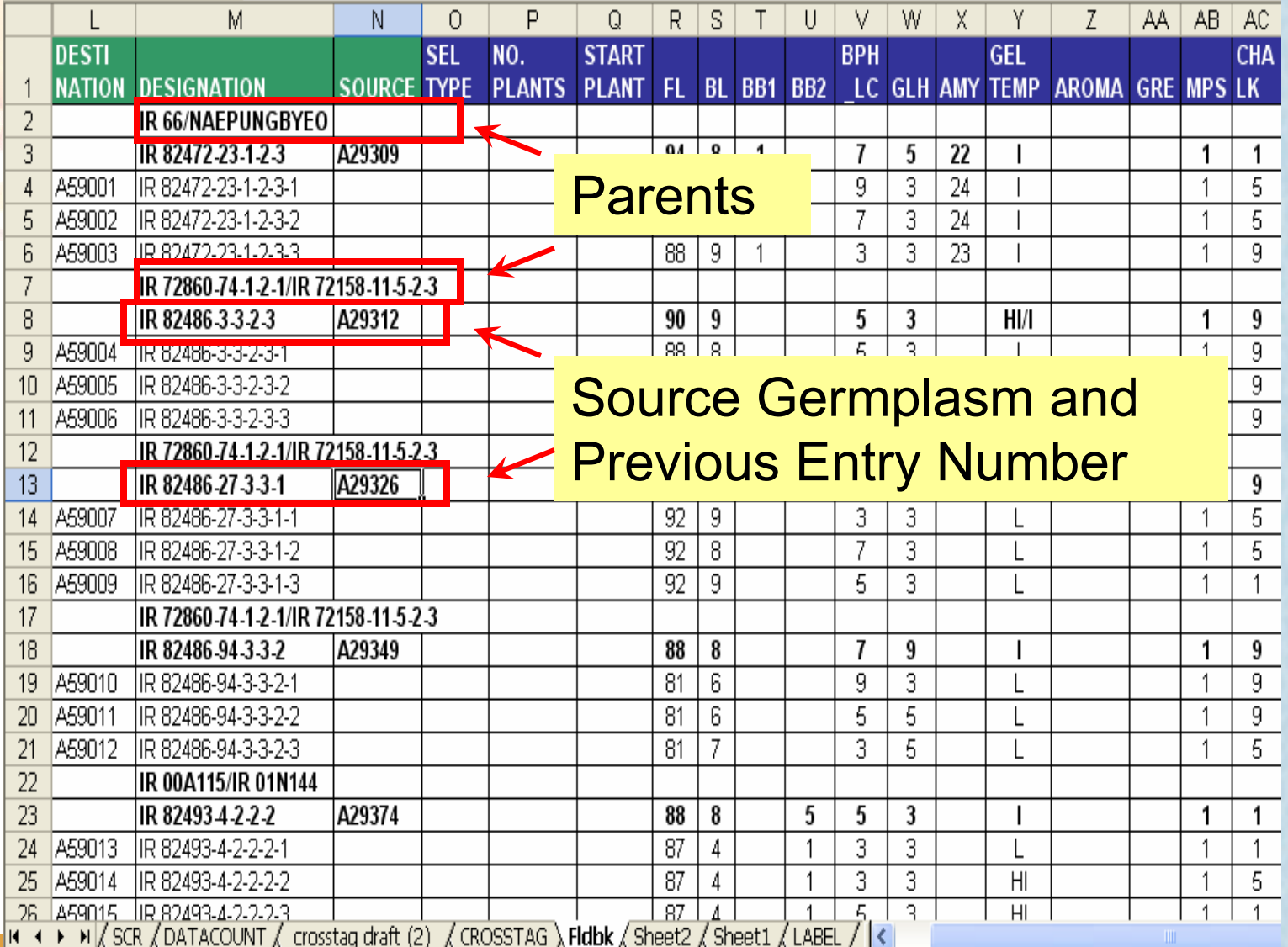

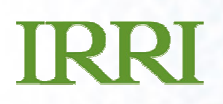

#### Print the Field book

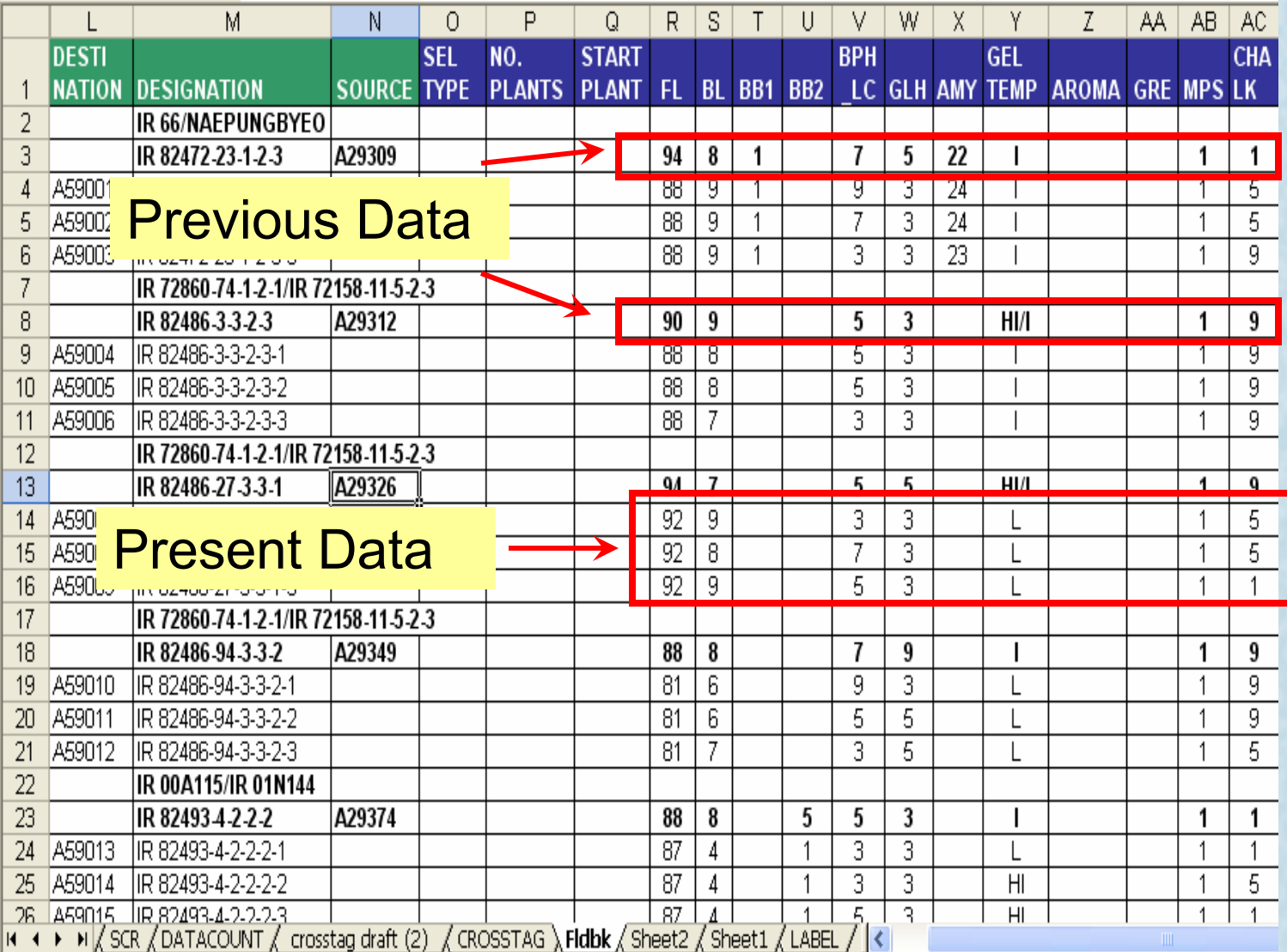

## **TRRT**

## Plans/Needs

- • Data validation tool while entering data in the handheld
- Electronic Fieldbook have a copy of the fieldbook<br>(with barcedo) in the handbold in a workshoot or (with barcode) in the handheld, in a worksheet or form view for the breeders
- For the seed inventory

be able to access the records and other<br>ation in IMS in the bandhold (especially in information in IMS in the handheld (especially infoneeded for seed processing before dispatch)

 $\mathcal{L}_{\mathcal{A}}$  , and the set of the set of the set of the set of the set of the set of the set of the set of the set of the set of the set of the set of the set of the set of the set of the set of the set of the set of th be able to transfer easily the info from the beable to transfer easily the info from the handheld to IMS